# **oolex Lexikalische Analyse mit Objekten**

Bernd Kühl, bekuehl@uos.de Fachbereich Mathematik-Informatik Universität Osnabrück IFC Sommersemester 2000

#### Inhalt

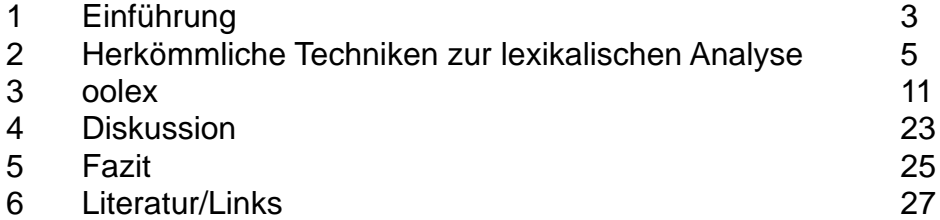

# <span id="page-2-0"></span>**1 Einführung**

# **1.1 Was ist lexikalische Analyse?**

• Lexikalische Analyse im Compilerbau: "Der Teil des Compilers, der Eingabesymbole aus der unstrukturierten Folge von Zeichen konstruiert, die der Compiler als eigentliche erhält."

• Ein Beispiel:

```
$ java Scanner
var1 = 2.3;
        identifier: var1
        character: =
        floating point: 2.3
       character: ;
while(23>0)
        keyword: while
        character: (
        integer: 23
        character: >
        integer: 0
        character: )
# hello world!
        #-comment: hello world!
```
• Programme oder Funktionen zur lexikalischen Analyse werden *Scanner* genannt.

• Scanner zerlegen einen Strom von Eingabezeichen in sogenannte Symbole oder auch Tokens.

• Scanner verbrauchen einen großen Teil des Rechenaufwands eines Compilers.

• Typischerweise finden Scanner im Compilerbau Anwendung, können aber auch als Filter eingesetzt werden.

- Beispiele von typischen Symbolen im Compilerbau:
	- + Oktal-, Hexadezimal, Integer- und Gleitkommazahlen
	- + Identifier
	- + Zitierter Text mit Ersatzdarstellung
	- + Operatoren
	- + Kommentare verschiedenster Art
	- + Zwischenraum
	- + einzelne Zeichen

# **1.2 Was ist oolex?**

- *oolex* ist ...
	- + ... ein System zur lexikalischen Analyse.
	- + ... strikt objekt-orientiert entworfen.
- Der Vortrag soll zeigen:
	- + Die herkömmlichen Techniken haben Schwächen.

+ *oolex* hat durch das objekt-orientierte Design diese Schwächen nicht und bietet weiterhin viele Vorteile.

# <span id="page-4-0"></span>**2 Herkömmliche Techniken zur lexikalischen Analyse**

• Die herkömmlichen Techniken zur lexikalischen Analyse sollen kurz am gleichen Beispiel vorgestellt werden.

- Die Beispiel-Scanner sollen vier verschiedene Symbole erkennen:
	- + Identifier: Folgen von mindestens einem Buchstaben.
	- + Integer-Zahl: Folgen von mindestens einer Zahl.
	- + Zwischenraum: Folgen von mindestens einem Zeichen aus der Menge ' ', '\t',  $'\rightharpoonup r'$  und  $'\rightharpoonup n'$
	- + Alle andere Zeichen sollen als einzelne Zeichen erkannt werden.

# **2.1 Handgeschriebene Scanner**

- Einfache Scanner können als endliche Automaten (noch) von Hand geschrieben werden
- Vorteile:
	- + Performance
- Nachteile:
	- + mühsam zu implementieren (Beispiel: Gleitkommazahlen)
	- + fehleranfällig
	- + schwer erweiterbar
	- + Performance
	- + Backtracking
- Das Beispiel: simple example.byhand.Scanner
- Der Scanner in Ausführung:

```
$ make test
CLASSPATH=../.. java simple_example.byhand.Scanner
while(variable<23)
        identifier: while
        character: (
        identifier: variable
        character: <
        integer: 23
        character: )
```
# **2.2 Fertige Scanner[klassen]**

- Es gibt fertige Scanner[klassen]. Diese sind aber für ein festes Einsatzgebiet konzipiert.
- Instanzen der Klasse [java.io.StreamTokenizer](http://www.vorlesungen.uni-osnabrueck.de/informatik/java00/html/jdk1.2.2/docs/api/java/io/StreamTokenizer.html) erkennen als Symbole:
	- + Identifier
	- + Zahlen
	- + Quoted Strings
	- + (verschiedene Kommentare)
	- + Zeilenende
	- + einzelne Zeichen
	- + (Zwischenraum)

• Das genaue Verhalten kann nach der Konstruktion eines Objekts durch (viele) Methoden eingestellt werden.

- Vorteile:
	- + Für Aufgaben auf dem konzipierten Einsatzgebiet sehr gut und schnell zu gebrauchen.
	- + Getestet und damit (hoffentlich) fehlerfrei
- Nachteile:
	- + Nicht allgemein verwendbar
	- + StreamTokenizer:

- Die Dokumentation ist eher schlecht. Aus einer Diskussion mit Herr Schreiner: "Man muß die Dokumentation kreativ lesen....".

- Zwischenraum wird immer ignoriert und ist als Symbol nicht greifbar.
- Kein Unicode.

- Integer- und Gleitkommazahlen können nicht gleichzeitig und Exponentialdarstellung für Gleikommazahlen kann nicht erkannt werden.

- Sobald nach Wörtern gescannt wird, werden Gleitkommazahlen als Zahlen erkannt und gehören Zahlen zu den legalen Zeichen von Wörtern...

• Das Beispiel simple\_example.streamtokenizer. Scanner benutzt eine Instanz der Klasse StreamTokenizer als Scanner:

#### • Die Ausführung:

\$ **make test** CLASSPATH=../.. java simple\_example.streamtokenizer.Scanner **abc12de** identifier: abc12de **23.4** integer: 23.4

## **2.3 Scannergeneratoren lex/flex/JLex**

#### **lex und flex**

• *lex* und *flex* akzeptieren jeweils eine Tabelle von egrep-artigen Mustern und C-Anweisungen und konstruieren eine C-Funktion yylex() zur Texterkennung oder verarbeitung.

• Wenn ein Stück der Eingabe einem Muster genügt, wird die zugehörige C-Anweisung ausgeführt.

- Nicht erkannte Teile der Eingabe werden kopiert.
- Das Beispiel als *flex*-Scanner:

```
%{
#include <stdio.h>
%}
يو يو
[ \n\t\r] {}
[a-zA-Z]+ { printf("identifier: s\n', y\text{ }t); }
[0-9]+ { printf("integer: s\n\cdot, yytext); }
. \{ printf("character: %c\n", *yytext): \}
```
 $%$ 

• Übersetzung

```
$ lex -1 -t num.1 > num.c
$ cc -c num.c -o num.o
$ cc -o num num.o -lfl
```
• *[f]lex* ist kein Scanner, sondern ein Scanner-Generator. Eine Übersetzung besteht daher immer aus zwei Schritten.

#### **JLex**

• *JLex* ist eine Neuimplementierung von *[f]lex* in Java und folglich auf vielen Plattformen sofort verfügbar.

• Die Syntax der Tabelle unterscheidet sich wenig, aber im Vorspann sind sehr viele(!) Java-ismen zu beachten.

- *JLex*-Scanner kommen ohne Laufzeit-Support aus.
- Das Beispiel als JLex-Scanner: [Scanner.lex](http://www.inf.uos.de/bernd/talks/oolex-ifc00/code/simple_example/jlex/Scanner.lex)

#### **Fazit**

• Vorteile:

+ Das Verfahren ist durch die Verwendung von regulären Ausdrücken sehr mächtig, nicht nur für Scanner, sondern auch für Filter, die zeilenübergreifend arbeiten sollen.

+ Im ersten Schritt der Übersetzung wird aus den Mustern ein deterministischer Automat

berechnet. Der erzeugte Scanner ist daher schnell.

+ Die Technik ist sehr verbreitet.

• Nachteile:

+ Der Entwicklungszyklus hat zwei Schritte: Tabellen erzeugen und übersetzen.

+ Soll der Scanner erweitert oder geändert werden, müssen beide Schritte erneut ausgeführt werden.

+ Reguläre Ausdrücke sind für Anfänger schwer zu erlernen und sind vor allem kryptisch.

+ Um einen fremden oder älteren komplexeren regulären Ausdruck zu verstehen, bedarf es einiger Erfahrung:

"/\*"([^\*]|"\*"+[^/\*])\*"\*"+"/"

+ Ohne einen ausführlichen Test ist ein komplexer regulärer Ausdruck außerdem fehleranfällig.

+ Es gibt reale Probleme, die mit regulären Ausdrücken nur schwer oder auch gar nicht lösbar sind: z.B. einen fehlerfreien regulären Ausdruck für einen C-Kommentar oder gar einen Ausdruck für geschachtelte C-Kommentare.

# **2.4 Fazit der herkömmlichen Techniken**

- Alle drei vorgestellten gängigen Techniken bieten ernsthafte Nachteile.
- Für große Scanner, wie zum Beispiel im Compilerbau, kommen bislang nur Scanner-Generatoren in Betracht.

• Diese Nachteile der gängigen Techniken waren Motivation für einen neuen und einfacher zu verwendenen Ansatz: eben *oolex*.

# <span id="page-10-0"></span>**3.1 Die Idee von oolex**

- Das Design von *oolex* ist strikt objekt-orientiert.
- Als Scanner stehen viele Objekte als Symbol-Erkenner im Wettbewerb.
- Ein Raum dieser Objekte verwaltet die Eingabe und wirft den Objekten Zeichen für Zeichen aus der Eingabe vor.
- Objekte, die mit dem Zeichen nichts anfangen, verlassen den Raum.
- Das letzte Objekt im Raum stellt als längstes das erkannte Symbol dar.

• Erkennen mehrere Symbol-Erkenner eine gleich lange Zeichenfolge, gewinnt das Objekt, welches als erstes den Raum betreten hat.

• Der Ansatz soll für den Anwender einfach zu handhaben sein. Typische Symbol-Erkenner sind daher als Klassen in einer Bibliothek vorbereitet.

- In der Bibliothek gibt es u.a. Klassen für:
	- + verschiedene Arten von Zahlen
	- + Zeichenfolgen
	- + Zeichenklassen
	- + verschiedene Kommentare
	- + Zwischenraum
	- + einzelne Zeichen
	- + zitierten Text mit Ersatzdarstellungen

• Der Anwender kann für den Wettbewerb Instanzen der Klassen im Raum versammeln und muß sich keine Gedanken über die Funktionsweise der Erkennung der einzelnen Objekte machen.

• Im Extremfall kann eine Klasse als Symbol-Erkenner auch einen regulären Ausdruck repräsentieren.

• Da Objekte Zustände besitzen, können die Symbol-Erkenner mächtiger als endliche Automaten sein. Die Erkennung von Symbolen wie geschachtelte C-Kommentare stellt damit kein Problem dar.

• Durch dem Raum wird aus den vielen Objekten ein großer nichtdeterministischer Automat.

• Gewinnt ein Objekt eine Erkennungsrunde, kennt das Objekt optional ein anderes Objekt, welches die zugehörige Aktion implementiert.

### **3.2 Die Implementierung von oolex**

# **Die Klasse Input**

```
package oolex;
public class Input {
        public Input (Reader in, int front, int rear) { ... }
        public Input (Reader in [], int front, int rear) { ... }
        ...
        protected char buffer [];
        ...
        public static class EmptyTokenException extends Exception { ... }
        public static class IllegalCharacterException extends Exception \{ \ldots \}...
        public boolean token (Scan entry) throws IOException,
                        EmptyTokenException, IllegalCharacterException { ... }
        public String toString() { ... }
        public int line() { ... }
}
```
• Die Klasse Input repräsentiert die Eingabe-Seite des Systems und stellt damit einen Teil der Idee des Raums von Objekten als Scanner dar.

• Ein Input-Objekt liest viele Zeichen aus der Eingabe in einen Buffer und kennt die Position des nächsten Zeichens im Buffer.

• Überschreitet die Position im Buffer front, wird der Buffer auf der linken Seite kompaktiert. Sind alle Zeichen im Buffer verarbeitet, wird versucht von in mindestens rear Zeichen in den Buffer einzulesen.

• Ein Aufruf von token() startet eine neue Runde zum Erkennen des durch entry repräsentierten Symbols.

• Innerhalb von token() wird entry Zeichen für Zeichen aus der Eingabe vorgeworfen. Das Objekt signalisiert irgendwann, daß es das Symbol erkannt hat oder auch nicht. token() liefert true, wenn ein Symbol erkannt wurde, und false am Dateiende.

• Hatte die Erkennung keinen Erfolg, paßte die Zeichenfolge nicht zum Symbol-Erkenner. Es liegt eine illegale Eingabe vor und token() wirft eine IllegalCharacterException.

• Input-Objekte arbeiten ausschließlich auf Reader-Basis. Damit unterstützt das System ganz natürlich Unicode als Eingabe.

#### **3.3 Die Klasse Scan**

```
public abstract class Scan implements Serializable {
        protected transient int length;
        public int getLength() { return length; }
        protected transient boolean accepted;
        public boolean getAccepted() { return accepted; }
        public abstract Scan init (Scan scan);
        public abstract boolean next (int ch);
        public static Scan newRe (String pattern) { ... }
        ...
}
```
• Alle Klassen zur Erkennung eines Symbols müssen direkt oder indirekt von Scan abstammen.

• Die Eingabe schickt aus token() heraus einem Scan-Objekt durch viele next()-Aufrufe jeweils ein Zeichen. Es antwortet mit true, wenn es noch weitere Zeichen bekommen möchte, sonst mit false.

- next() liefert eigentlich drei Resultate:
	- + ob bei diesem Aufruf etwas erkannt wurde.
	- + die Anzahl bisher als korrekt erkannter Zeichen oder -1.
	- + sowie ob durch weitere Zeichen eine längere Folge erkannt werden kann.

• Die beiden ersten Resultate werden mit den Variablen length und accepted beschrieben.

• Vor einer neuen Runde wird jedem beteiligtem Objekt init() geschickt. init() muß die Instanz seiner Klasse liefern, die eine Erkennung vornehmen soll. Durch Aufruf von init() bei der Oberklasse wird das komplette Resultatobjekt initialisiert.

## **3.4 Das Action Interface**

```
public abstract class Scan implements Serializable {
        ...
        private Action action;
        protected void action (char buf[], int off, int len) \{ \ldots \}public Scan setAction (Action action) { ... }
        public Action getAction () { ... }
        public interface Action extends Serializable {
                public void action(Scan sender, char buf[], int off, int len);
        }
        public Object genValue(char buf [], int off, int len) { ... }
}
```
• Die Action-Schnittstelle dient der Programmierung von Benutzeraktionen zu einem erfolgreich erkannten Symbol.

• Einer Scan-Instanz wird mit setAction() ein Action-Objekt gesetzt, welches mit getAction() auch erfragt werden kann.

• Aus der Methode token() der Klasse Input wird nach einer erfolgreichen Erkennungsrunde bei dem Scan-Objekt die Methode action() mit dem erkannten Text aufgerufen.

• Die Klasse Scan implementiert action() für Unterklassen vor: Wurde mit setAction() ein Action-Objekt gesetzt, wird bei dem Objekt action() mit dem erkannten Text aufgerufen. Ist keine Action-Instanz gesetzt, passiert nichts.

• *oolex*-Scanner eignen sich sowohl zum Anschluß an Parser als auch für Filter. Lediglich die Implementierung der Action-Instanzen ist entscheidend.

• In action() kann durch Aufruf von genValue() beim Absender ein Objekt für die erkannten Zeichen angefordert werden.

### **3.5 Die Klasse Alt**

```
public static class Alt extends Scan {
       public Alt (Scan[] entry) { ... }
        protected final Scan[] entry; // match one (or first) of these
        protected transient int winner; // index of first of max length
       public Scan init (Scan scan) { ... }
       public boolean next(int ch) { ... }
        public void action (char buf[], int off, int len) { ... }
}
```
• Die Klasse Alt managt einen Wettbewerb von alternativen Symbol-Erkennern um das längste (davon erstes) Symbol.

• Sie stellt damit den noch fehlenden Teil der Idee des Raums von Objekten dar.

• Alt stammt von Scan ab und kann damit als Parameter zu token() einer Input-Instanz benutzt werden.

• Nach einer erfolgreichen Runde zeigt winner als Index in entry auf den Gewinner des Wettbewerbs.

• Hat ein Alt eine Action gesetzt, wird dessen action()-Methode aufgerufen; sonst wird beim Gewinner action() aufgerufen.

# **3.6 Beispiele von Scan-Klassen**

Im folgenden werden exemplarisch einige Scan-Klassen vorgestellt.

#### **Set**

```
public static class Set extends Scan {
        public Set (String set, boolean inside) {
                if (set == null)
                        throw new IllegalArgumentException("null set");
                this.set = set; this.inside = inside;
        }
        protected final String set;
        protected final boolean inside;
        public Scan init (Scan scan) {
                Scan result = scan == null ? new Set(set, inside) : scan;
                result.setAction(this.getAction());
                result.length = -1; return result;
        }
        public boolean next (int ch) {
                length = (set.indexOf((char)ch) >= 0) == inside ? 1 :- 1;accepted = length == 1; return false;}
}
```
• Objekte der Klasse Set dienen zum Erkennen eines Zeichens aus oder gerade nicht aus einer Zeichenmenge.

• In init() wird accepted nicht extra der Wert false zugewiesen, da dies bereits der default Wert ist. Da ein Set nur ein Zeichen akzeptieren kann, endet next() sofort mit false.

#### **Char**

```
public class Char extends Set {
       public Char(char ch) { super(ch+"", true); } // match ch
       public Char() { super("", false); } // match any
}
```
• Bereits bei dieser einfachen Klasse macht sich Vererbung und damit Spezializierung bezahlt. Ein Char-Instanz erkennt ein beliebiges oder ein bestimmtes Zeichen.

#### **SetMN**

```
public static class SetMN extends Scan {
        public SetMN (String set, boolean inside, int m, int n) { ... }
        protected final String set;
        protected final boolean inside;
        protected final int m, n;
        public Scan init (Scan scan) { ... }
        public boolean next (int ch) { ... }
        ...
}
```
• Die Klasse SetMN entspricht von der Idee her der Klasse Set. Allerdings werden zwischen m und n Zeichen aus (oder nicht aus) der Menge erkannt.

• Da m auch 0 sein darf, ist dies ein Beispiel für einen möglichen optionalen Erkenner, d.h. einem, der auch eine leere Eingabe akzeptiert.

• In token() einer Input-Instanz ist die Erkennung einer leeren Eingabe ein Probleme. Eine EmptyTokenException wird ausgelöst.

• Der Entwickler kann die EmptyTokenException abfangen und entsprechend reagieren.

#### **Int**

```
public class Int extends SetMN {
        public Int() { super("0123456789", true, 1, Integer.MAX_VALUE); }
        public Object genValue(char buf [], int off, int len) {
                return new Long(new String(buf, off, len));
        }
        public Scan init (Scan scan) {
                Int result = scan == null ? new Int() : (Int) scan;
                super.init(result); return result;
        }
}
```
• Die Klasse Int erkennt Integerzahlen ohne Vorzeichen. Int stammt von SetMN ab: Eine Instanz erkennt mindestens ein Zeichen aus der Menge der Zahlen.

• Hier wird der Grund für die init()-Kette klar: Würde Int die Methode nicht implementieren, nähme ein SetMN-Objekt an der Erkennung teil. Dieses liefert aber ein String als Resultat von genValue().

# **3.7 Reguläre Ausdrücke**

• Mit zwei bzw. drei weiteren Scan-Containerklassen im Stil von Alt kann man die üblichen regulären Ausdrücke auf Scan-Objekten abbilden.

• Seq kapselt als Sequenz im Gegensatz zu Alt keine Alternativen, sondern eine Folge von zwei Scan-Instanzen (first und second).

• Eine längere Folge kann durch Kaskadierung von Seq-Objekten erreicht werden.

• Loop-Objekte erkennen Wiederholungen einer Scan-Instanz. Die Anzahl der Wiederholungen wird durch zwei Zahlen angegeben.

• Ein optionaler Erkenner kann durch ein Loop mit 0 bis 1 Wiederholungen repräsentiert werden. Alternativ kann die einfachere Klasse Opt benutzt werden.

• Die Klassenmethode newRe() der Klassen Scan dient als eine Factory für Bäume von Objekten der Klassen Loop, Alt, Opt und Seq mit Objekten der Klassen BOL, EOL, Set, SetMN und Word als Blätter.

• Die Klassenmethode newRe() der Klasse Scan bekommt als String einen regulären Ausdruck, erzeugt mit einem rudimentären Parser einen Baum der Objekte und liefert die Wurzel des Baums als Resultat.

# **3.8 Serialisierung**

• Scan und das Action-Interface adaptieren das Serializable-Interface.

• Durch die Serialisierung können die Objekte von Aufruf zu Aufruf eines Scanners wiederbenutzt oder von verschiedenen Scanner geteilt werden.

• In der Implementierung der Scan-Unterklassen wurde auf ein sinnvolles Verhalten bei der Serialisierung geachtet. Nur die notwendigen Instanzvariablen werden serialisiert.

#### **3.9 Alle Scan-Klassen**

#### **Basis-Klassen**

• Typische Basis-Erkenner sind als innere Klassen zu Scan gekapselt:

```
package oolex;
public abstract class Scan implements Serializable {
        ...
        public interface Action extends Serializable { ... }
        public static class Alt extends Scan { ... }
        public static class Seq extends Scan { ... }
        public static class Opt extends Scan { ... }
        public static class Loop extends Scan { ... }
        public static class Set extends Scan { ... }
        public static class SetMN extends Scan { ... }
        public static class Word extends Scan { ... }
        public static class EOL extends Word { ... }
        public static class BOL extends Scan { ... }
}
```
# **Die Bibliothek**

• Die primäre Verwendung von Scannern liegt im Compilerbau. Die Bibliothek ist noch im Aufbau begriffen und enthält als Paket oolex.scanobjects Klassen zur Erkennung typischer Sprach-Symbole:

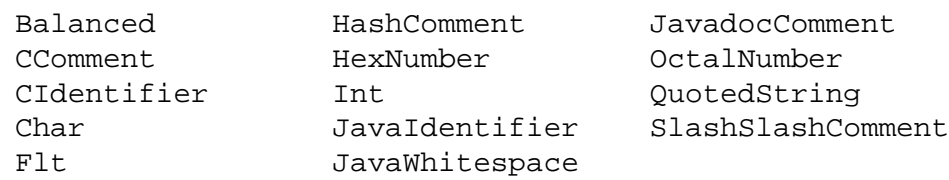

# **3.10 Kontrollfluß**

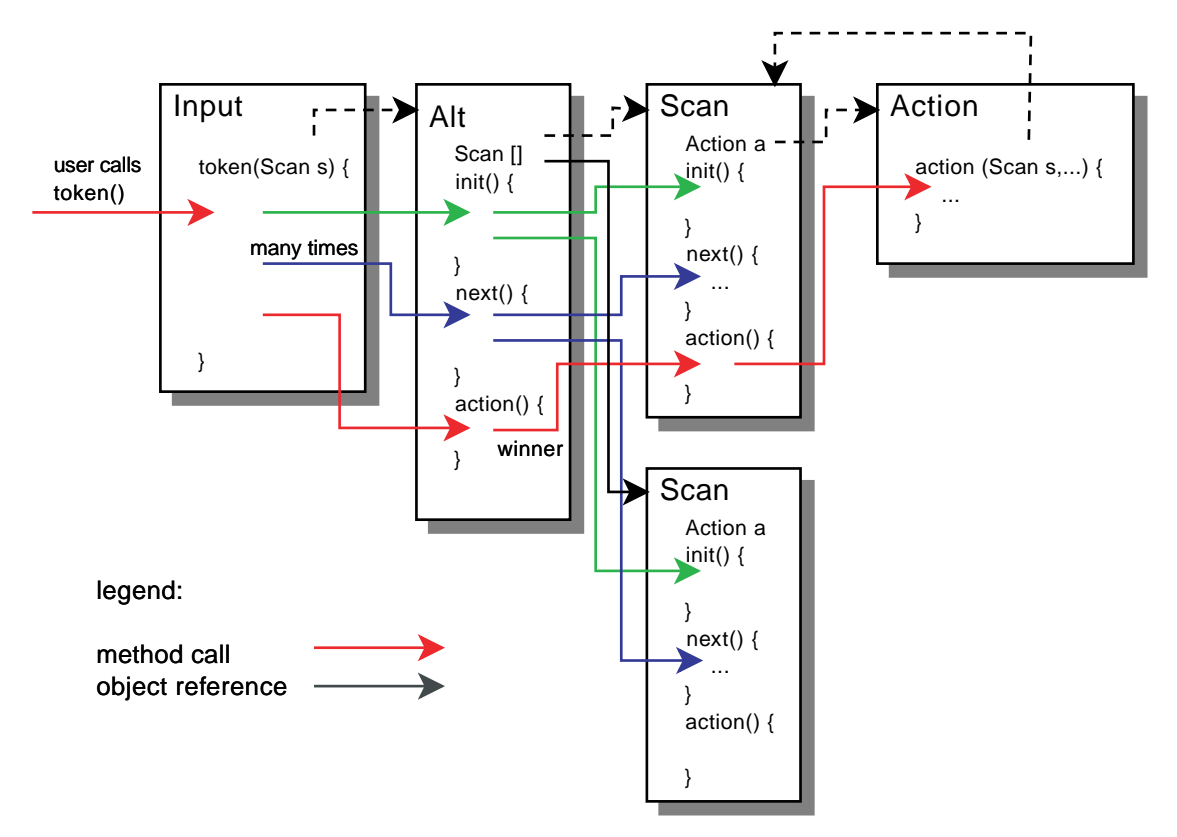

• Das Input-Objekt bekommt als Argument eine Alt-Instanz mit zwei Erkennern. Der obere Scanner verweist auf ein Action-Objekt.

• Zu Beginn von token() wird beim Scanner init() aufgerufen. Das Alt-Objekt reicht den Aufruf an alle Instanzen im Raum weiter.

• Anschließend werden dem Alt-Objekt durch Aufruf von next () Zeichen aus der Eingabe vorgeworfen. Es reicht die Zeichen wiederum an noch aktive Instanzen im Raum weiter. Verläßt das letzte Objekt den Raum, werden accepted und length gesetzt und es wird false als Resultat von next() geliefert.

• Hat die Erkennung Erfolg, wird aus token() beim Scanner action() mit den erkannten Zeichen aufgerufen. Da das Alt-Objekt selber mit keiner Action-Instanz verbunden ist, ruft es beim Gewinner action(). Der Gewinner ruft die action() bei seiner Action-Instanz auf.

• Abschließend endet token() mit true.

# **3.11 Das Anfangsbeispiel mit oolex**

```
Scan s = new Alt(new Scan[] {
    new Int().setAction(new Action () {
         public void action(Scan s, char buf[], int off, int len) {
             System.out.println("integer: "+s.genValue(buf, off, len));
         }
     }), new SetMN("abcdefghijklmnopqrstuvwxyzABCDEFGHIJKLMNOPQRSTUVWXYZ",
               true, 1, Integer.MAX_VALUE).setAction(new Action () {
         public void action(Scan s, char buf[], int off, int len) {
             System.out.println("identifier:"+s.genValue(buf, off, len));
 }
     }), new JavaWhitespace().setAction(new Action () {
         public void action(Scan s, char buf[], int off, int len) {
             System.out.println("whitespace: "+s.genValue(buf, off, len));
         }
     }), new Char().setAction(new Action () {
         public void action(Scan s, char buf[], int off, int len) {
             System.out.println("character: "+s.genValue(buf, off, len));
         }
    })
});
```
# <span id="page-22-0"></span>**4 Diskussion**

# **4.1 Nachteile**

• Findet sich für ein Problem in der Bibliothek keine geeignete Klasse, ist die Implementation einer neuen Scan-Klasse aufwendiger als das Hinzufügen einer weiteren Zeile mit einem regulären Ausdruck. Aber: Läßt sich das Problem durch einen regulären Ausdruck beschreiben, kann auch der automatisch erzeugte Baum von Scan-Objekten verwendet werden.

• Um einen *oolex*-Scanner verwenden zu können, sind als Runtime-Unterstützung die Klassendateien der verwendeten Klassen nötig.

• Der einzige echte Nachteil stellt die Performance dar. *[fJ]lex*-Scanner sind endliche deterministische Automaten mit einer berechneten Tabelle von Zustandsübergangs-Information. Ein *oolex*-Scanner dagegen betreibt in einer Alt-Instanz die Erkennung der Alternativen parallel. Weiter betreibt eine Seq-Instanz das erste Scan-Objekt und möglicherweise mehr als eine Instanz des zweiten Scan-Objekts parallel. Damit muß das System zwangsläufig langsamer sein.

• Ein erster schneller Vergleich von *oolex* mit *JLex* zeigt, daß für eine 370 K große C-Datei ein Scanner von typischen Symbolen circa um den Faktor vier langsamer ist.

# **4.2 Vorteile**

• Der neue Ansatz ist objekt-orientiert und damit für objekt-orientierte Sprachen wie Java, Objective-C oder C++ intuitiver.

• Die Bibliothek soll einfach zu benutzene, aber mächtige Klassen für den Anwender enthalten. Komplexe und damit kryptische und potentiell fehleranfällige reguläre Ausdrücke sind das Gegenstück auf der *[fJ]lex*-Seite.

• Die Klassen der Bibliothek sind für verschiedene Scanner zu verwenden (Reuse). Analog müßte der Anwender auf der *[fJ]lex*-Seite reguläre Ausdrücke von Hand kopieren.

• Eine Firma, die eine andere Bibliothek von Erkennern entwickelt hat und verkaufen möchte, kann die Klassen in binärer Form verkaufen. Die Klassen sind ohne jede weitere Aktion vom Anwender verwendbar.

• *oolex*-Scanner arbeitet auf Unicode-Basis. Die tabellengetriebenen Scanner berechnen aus den regulären Ausdrücken eine Zustandsübergangsmatrix; für Unicode ist die Berechnung der Tabelle sehr aufwendig.

• Die Entwicklungszeit für *oolex*-Scanner ist sehr gering. Das System ist daher ideal für *rapid prototyping*.

• Scan- und Action-Instanzen sind serialisierbar. Damit sind nicht nur die Klassen, sondern auch Instanzen der Klassen wiederverwendbar. Scanner können so von verschiedenen Projekten in binärer Form geteilt werden.

• Einer Input-Instanz kann bei unterschiedlichen token()-Aufrufen verschiedene Scan-

Instanzen mitgeteilt werden. So kann durch verschiedene Räume z.B. Zustände modelliert werden.

• Darüber hinaus könnte einem Alt-Objekt durch eine Methode weitere Alternativen mitgeteilt werden. Bei *[fJ]lex* würde dies einer weiteren Zeile mit einem neuen Muster entsprechen. Dies kann bei *[fJ]lex*-Scannern im Gegensatz zu *oolex* nicht im laufenden Betrieb geschehen.

• Jedem Scan-Objekt kann im laufenden Betrieb ein anderes Action-Objekt mitgeteilt werden. Dies entspricht in *[fJ]lex* einer neuen Aktion zu einem Muster. Auch dies zieht eine Neuübersetzung des *[fJ]lex*-Scanners nach sich.

• Der objekt-orientierte Ansatz bietet natürlich durch Vererbung bzw. Ableitung die Möglichkeit, existente Klassen zu spezialisieren (Bsp. Klasse Char) oder abzuändern. Eine andere Alt-Klasse könnte sich bei Mehrdeutigkeit z.B. für den letzten oder den mittleren als Gewinner entscheiden.

• Dadurch, daß die Erkennung eines Symbols mit einer Klasse korrespondiert, können Symbole erkannt werden, die mit regulären Ausdrücken bzw. mit endlichen Automaten nur schwer oder gar nicht erkannt werden können. Verschachtelte C-Kommentare stellen als Unterklasse von Balanced kein Problem dar.

<span id="page-24-0"></span>• *oolex* eignet sich zum Anschluß an von Parser-Generatoren wie *jay* oder *oops* erzeugten Parsern.

• *oolex* bietet sehr viele Vorteile gegenüber der herkömmlichen Technik der tabellengetriebenen Scanner. Der Preis ist die langsamere Performance.

• Da der Anwender zur Not einen Baum von Scan-Objekten als Repräsentierung eines regulären Ausdrucks verwenden kann, verliert er mit dem neuen Ansatz nicht an Funktionalität.

• Dank der Bibliothek fertiger Klassen zum Erkennen von Symbolen ist die Benutzung des Systems um ein Vielfaches leichter.

• Dank der Verwendung von Objektorientierung ist das System um ein Vielfaches mächtiger.

**• Fazit:** *oolex* **ist eben lexikalische Analyse mit Klasse!**

# <span id="page-26-0"></span>**6 Literatur/Links**

• Die oolex-[Dokumentation](http://www.inf.uos.de/bernd/talks/oolex-ifc00/html/doc/oolex/index.html).

• V. Paxson, Flex - Fast lexical analyzer generator, Lawrence Berkeley Laboratory, ftp:// ftp.ee.lbl.gov/flex-2.5.4.tar.gz, 1995.

- Homepage JLex:<http://www.cs.princeton.edu/~appel/modern/java/JLex/>
- Homepage jay: <http://www.inf.uos.de/jay/>

• Vorlesung Compilerbau, Wintersemester 1998/1999, [http://www.vorlesungen.uni](http://www.vorlesungen.uni-osnabrueck.de/informatik/compilerbau98/)[osnabrueck.de/informatik/compilerbau98/](http://www.vorlesungen.uni-osnabrueck.de/informatik/compilerbau98/)

• Andrew W. Appel, Modern compiler implementation in Java, Cambridge University Press, 1997.

• Alfred V. Aho, Ravi Sethi, Jeffrey D. Ullman, Compilers -- Principles, Techniques and Tools, Bell Laboratories, 1986/87.

- Dieser Vortrag als [pdf](http://www.inf.uos.de/bernd/talks/oolex-ifc00/pdf/talk.pdf)-Datei.
- Die [Beispiele](http://www.inf.uos.de/bernd/talks/oolex-ifc00/code/) des Vortrags ([code.zip\)](http://www.inf.uos.de/bernd/talks/oolex-ifc00/download/code.zip).